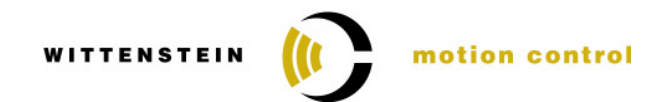

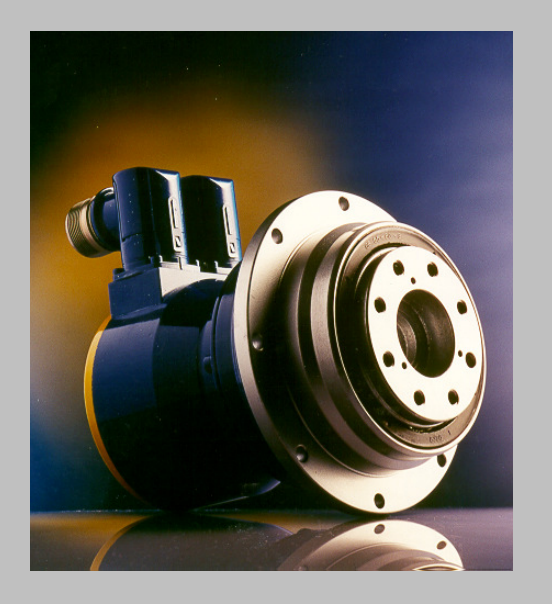

## **Kurzinbetriebnahme**

# **TPM(A) 010 – 110**

**BOSCH REXROTH (Indramat) ECODRIVE 03**

**Version :** 1.5 **Datum :** 19. Oktober 2005 **File :** 4091\_891248\_6.doc **Dok.Nr. :** 4091-891248-06

**Technische Änderungen vorbehalten!**

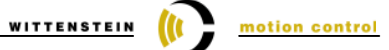

## **Inhaltsverzeichnis**

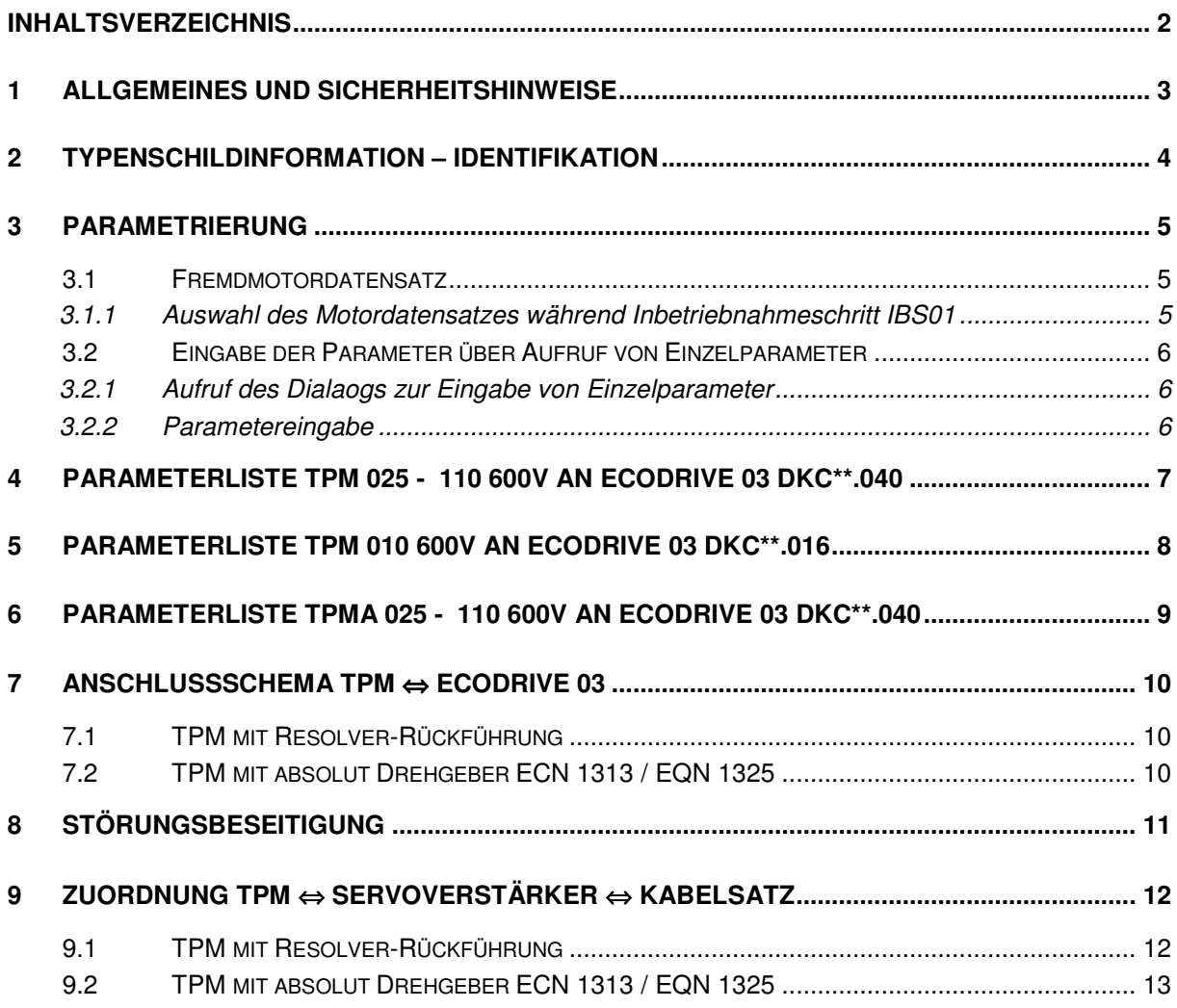

#### **Änderungsverlauf**

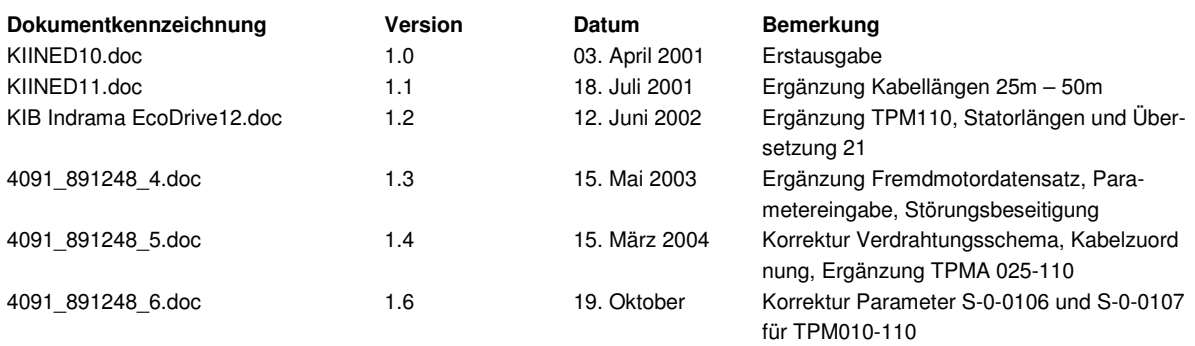

#### **Kontaktadresse:**

#### **WITTENSTEIN motion control GmbH**

Walter-Wittenstein-Straße 1 97 999 Igersheim

Tel. : 07931 / 493-0 Fax : 07931 / 493-200 Email : info@w-m-c.de

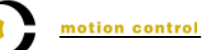

## **1 Allgemeines und Sicherheitshinweise**

Die vorliegende Anleitung dient zur Inbetriebnahme und Überprüfung von TPM Motorgetriebeeinheiten mit Servoverstärkern. Sie enthält folgende Punkte:

- Parameterlisten für die TPM Baureihe
- Anschlusschema für TPM
- Zuordnungstabelle TPM Servoverstärker Kabelsatz

Bitte lesen Sie dieses Dokument vor Inbetriebnahme des TPM's aufmerksam durch und beachten Sie auch unbedingt die Dokumentation des Herstellers des eingesetzten Servoverstärkers.

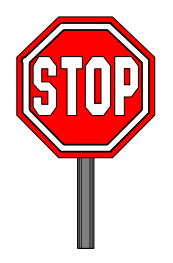

WITTENSTEIN motion control übernimmt keine Haftung für die Folgen, die sich aus der unsachgemäßen, fahrlässigen oder unkorrekten Installation oder Erstellung von Betriebsparametern des Servoverstärkers ergeben.

Die Dokumentation des Servoverstärkers ist in Hinsicht auf Installation, Bedienung und Sicherheitshinweise unbedingt zu beachten.

Bei der Inbetriebnahme sind die Sicherheitsvorschriften und –bestimmungen des Landes, in dem das Gerät zur Anwendung kommt, zu beachten. Alle Arbeiten zum Transport, zur Installation und Inbetriebnahme sowie zur Instandhaltung sind von qualifiziertem Fachpersonal auszuführen. Qualifiziert ist das Personal, wenn es mit Montage, Installation und Betrieb des Produktes sowie mit allen Warnungen und Vorsichtsmaßnahmen gemäß den landesspezifischen Vorschriften vertraut ist. Ferner ist es ausgebildet, unterwiesen und berechtigt, Stromkreise und Geräte gemäß den Bestimmungen der Sicherheitstechnik in Betrieb zu nehmen.

Die Antriebe sind zum Einbau in Maschinen, die in gewerblichen Bereichen eingesetzt werden, vorgesehen. Der Betrieb ist nur bei Einhaltung der nationalen EMV-Vorschriften (Hinweise zur EMV gerechten Installation entnehmen Sie bitte der Dokumentation des Servoverstärkers) für den vorliegenden Anwendungsfall erlaubt.

**Hinweis:** Alle in der Kurzinbetriebnahme genannten Bezeichnungen von Erzeugnissen sind Marken der jeweiligen Firmen. Aus dem Fehlen der Markenzeichen ® bzw. ™ kann nicht geschlossen werden, dass die Bezeichnung ein freier Markenname sei.

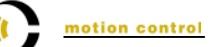

## **2 Typenschildinformation – Identifikation**

Dem Typenschild können Sie folgende Angaben entnehmen. Bitte wählen Sie die einzugebenden Parameterdaten gemäß den Angaben auf Ihrem Antrieb.

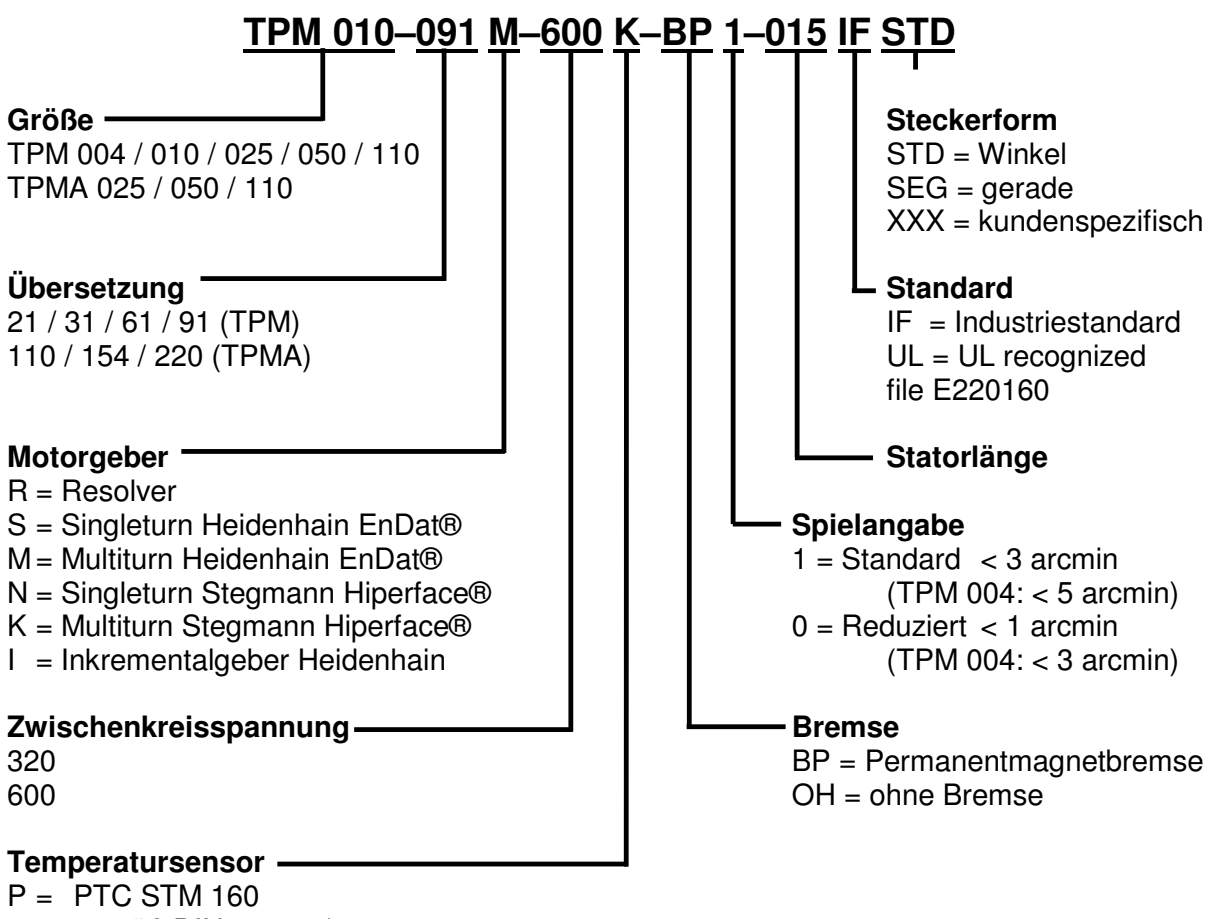

- gemäß DIN 44081 / 44082
- $N = NTC$
- $K = KTY 84-130$

motion control

## **3 Parametrierung**

Zum Betrieb des TPM-Antriebs an den Umrichtern der EcoDrive03 – Baureihe müssen die Motordaten in das Regelungsmodul eingegeben werden. Die Tabellen unter 4 bzw. 5 enthalten alle notwendigen Parameter, die für eine Erstinbetriebnahme einer TPM Motorgetriebeeinheit von WITTENSTEIN motion control am Bosch Rexroth EcoDrive 03 erforderlich sind. Diese Parameter gewährleisten bei korrekter Verdrahtung von TPM und Servoverstärker einen Betrieb des TPM`s im Leerlauf in Drehzahlregelung. Ausgehend von diesen Defaulteinstellungen kann der Drehzahlregler in Abhängigkeit von der Applikation auf Dynamik optimiert werden.

Mit Hilfe der DriveTop-Software können die Daten entweder als Fremdmotordatensatz komplett eingelesen werden oder über die Eingabe von Einzelparametern eingegeben werden.

#### **3.1 Fremdmotordatensatz**

Bei dieser Eingabevariante wird ein vorgefertigter Fremdmotordatensatz in den Regler eingelesen. Sie können sich diese speziell an jedes TPM angepaßten Datensätze unter www.w-m-c.de herunterladen.

#### **3.1.1 Auswahl des Motordatensatzes während Inbetriebnahmeschritt IBS01**

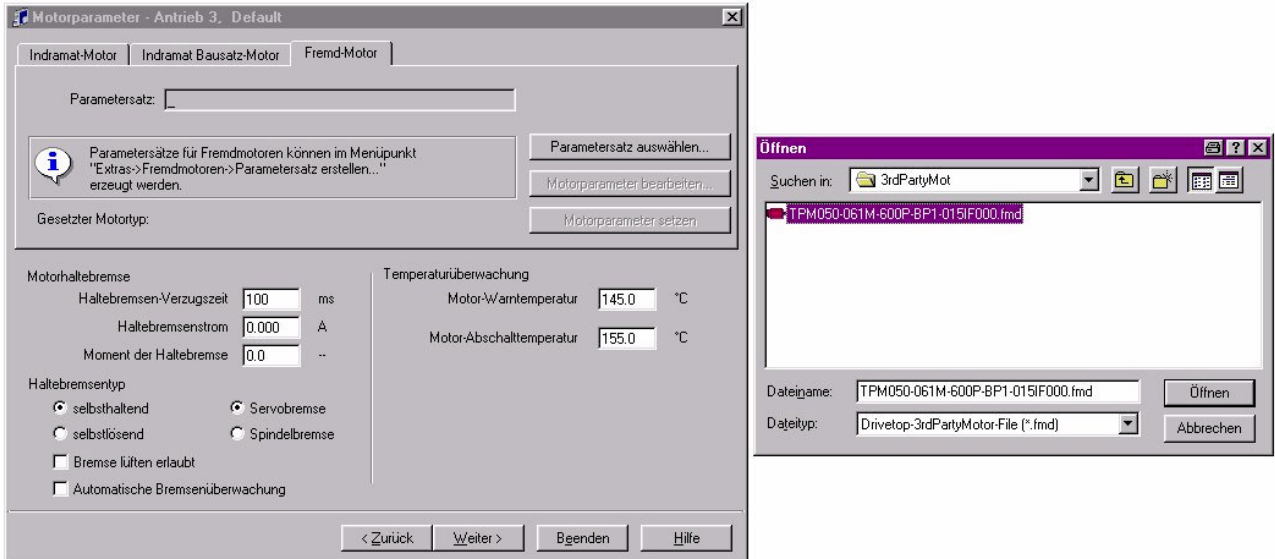

- Wählen Sie den Ihrem Antrieb entsprechenden Datensatz aus.
- Aktivieren Sie die Parameter durch "Motorparameter setzen" im Antrieb.
- Parametrieren Sie Ihre Anwendung gemäß Ihren Anforderungen.

Parameter S-0-0091 ist bei Durchführung einer Erstinbetriebnahme aus Sicherheitsgründen auf 100 U/min begrenzt und muß zum Erreichen der Maximaldrehzahl dem Lastbezug entsprechend angepaßt werden.

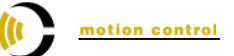

#### **3.2 Eingabe der Parameter über Aufruf von Einzelparameter**

Bei dieser Eingabevariante müssen für jeden Parameter sowohl Parameternummer als auch Parameterwert eingetragen werden.

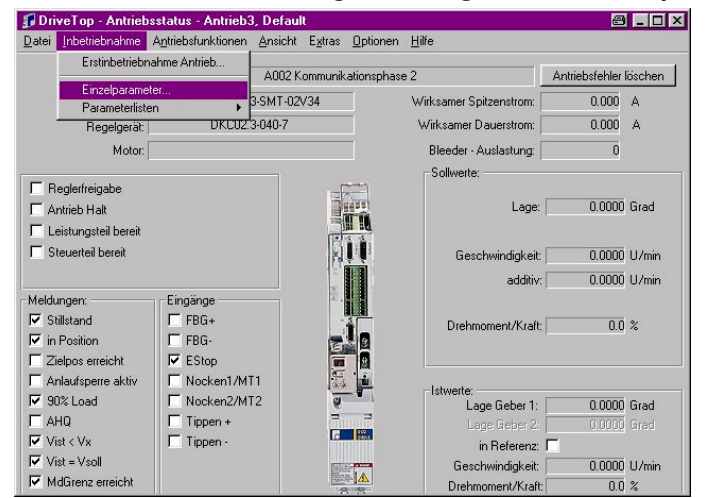

#### **3.2.1 Aufruf des Dialaogs zur Eingabe von Einzelparameter**

#### **3.2.2 Parametereingabe**

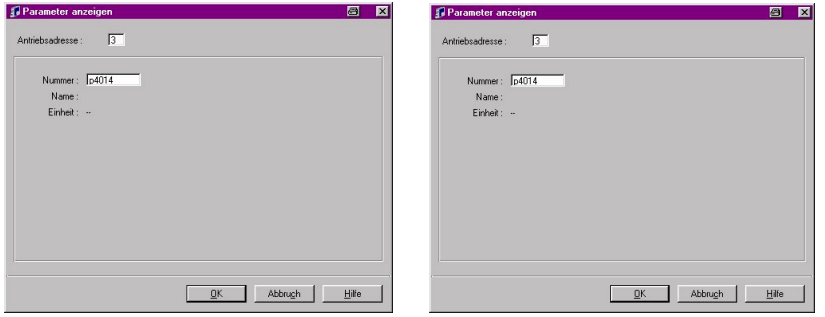

Zur Anwahl von Parameter P-0-4014 reicht die Eingabe von p4014 und für S-0-0109 s109 aus.

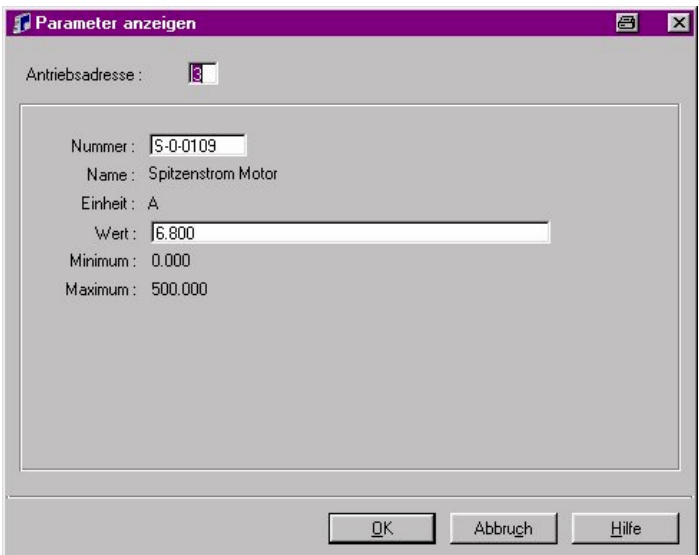

WITTENSTEIN (C motion control

Daten für nicht aufgeführte Kombinationen sind auf Anfrage erhältlich.

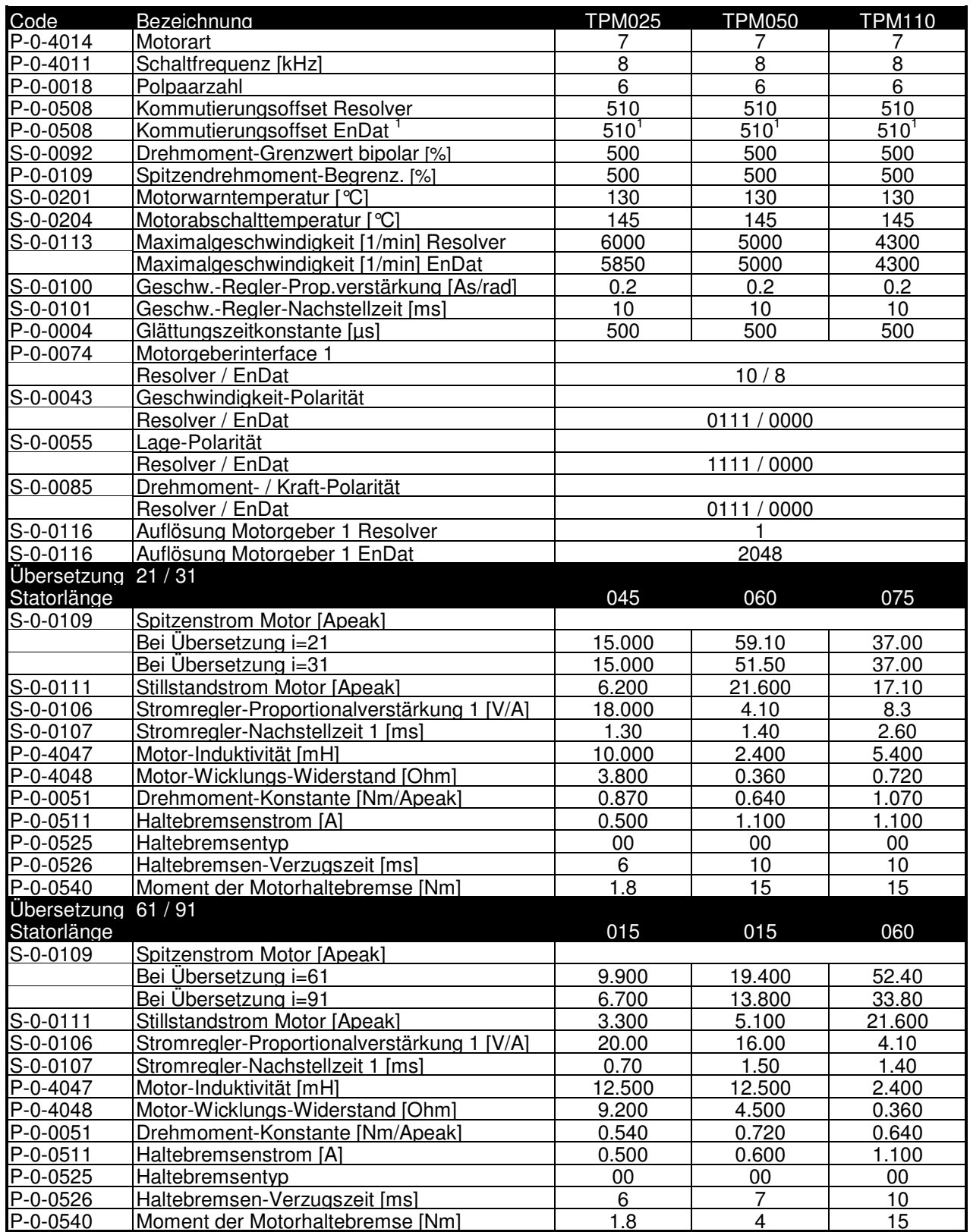

l

<sup>1</sup> Ggf. muß dieser Wert über die Kommutierungsoffset-Ermittlungsroutine aus der DriveTop-Software eingetragen werden.

## **5 Parameterliste TPM 010 600V an EcoDrive 03 DKC\*\*.016**

WITTENSTEIN (C motion control

Der DKC\*\*.016 unterstützt nur Motoren mit Resolver.

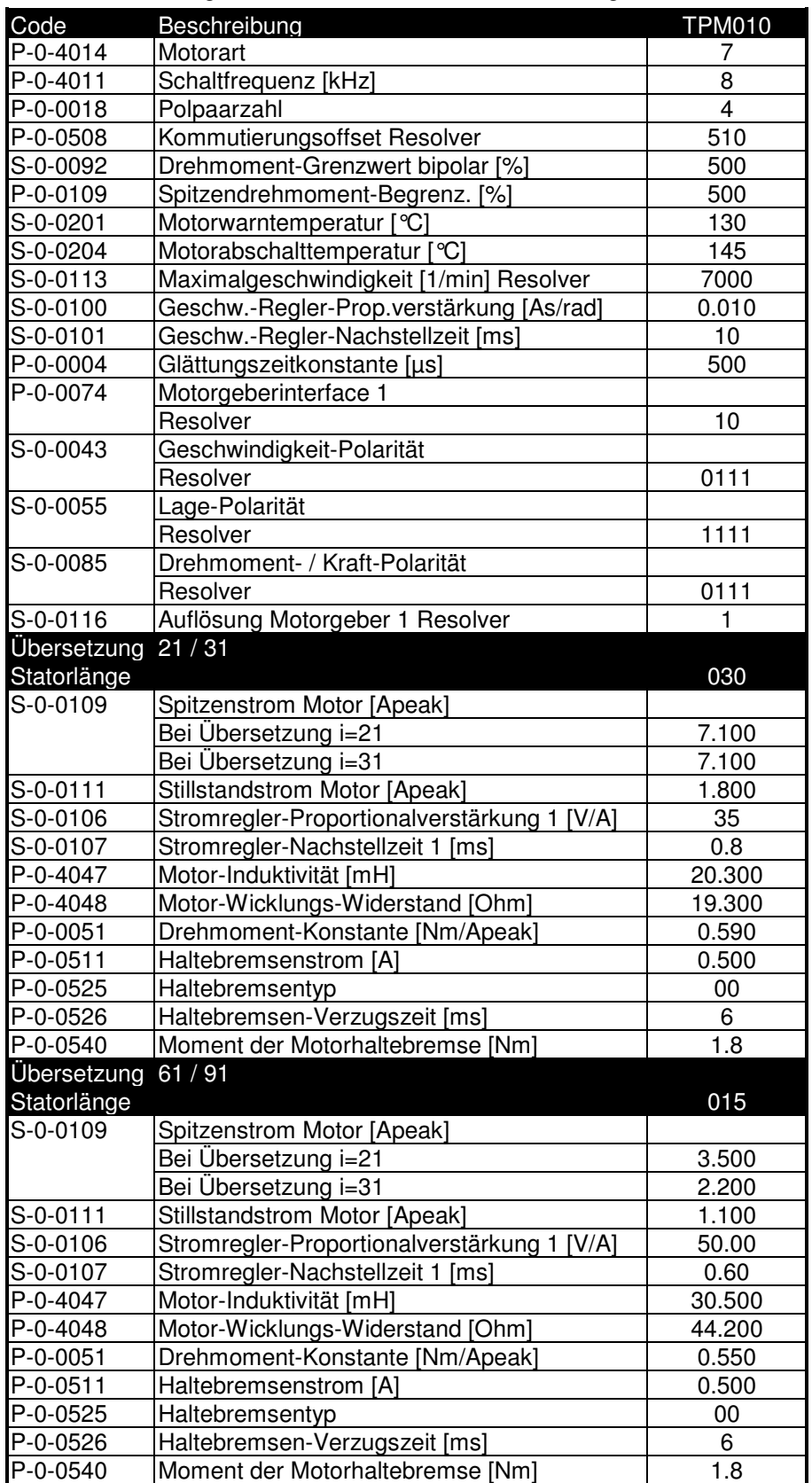

Daten für nicht aufgeführte Kombinationen sind auf Anfrage erhältlich.

WITTENSTEIN (C motion control

Daten für nicht aufgeführte Kombinationen sind auf Anfrage erhältlich.

| Code                   | Bezeichnung                             | <b>TPMA025</b> | <b>TPMA050</b> | <b>TPMA110</b> |  |
|------------------------|-----------------------------------------|----------------|----------------|----------------|--|
| $\overline{P}$ -0-4014 | Motorart                                | $\overline{7}$ | 7              | $\overline{7}$ |  |
| $P - 0 - 4011$         | Schaltfrequenz [kHz]                    | 8              | 8              | 8              |  |
| P-0-0018               | Polpaarzahl                             | 6              | 6              | 6              |  |
| P-0-0508               | Kommutierungsoffset Resolver            | 510            | 510            | 510            |  |
| P-0-0508               | Kommutierungsoffset EnDat <sup>2</sup>  | $510^{2}$      | $510^{2}$      | $510^2$        |  |
| $\overline{S}$ -0-0092 | Drehmoment-Grenzwert bipolar [%]        | 500            | 500            | 500            |  |
| P-0-0109               | Spitzendrehmoment-Begrenz. [%]          | 500            | 500            | 500            |  |
| S-0-0201               | Motorwarntemperatur [°C]                | 130            | 130            | 130            |  |
| S-0-0204               | Motorabschalttemperatur [°C]            | 145            | 145            | 145            |  |
| S-0-0113               | Maximalgeschwindigkeit [1/min] Resolver | 6000           | 5000           | 4500           |  |
|                        | Maximalgeschwindigkeit [1/min] EnDat    | 5850           | 5000           | 4500           |  |
| S-0-0100               | Geschw.-Regler-Prop.verst. [As/rad]     | 0.200          | 0.200          | 0.200          |  |
| S-0-0101               | Geschw.-Regler-Nachstellzeit [ms]       | 10             | 10             | 10             |  |
| P-0-0004               | Glättungszeitkonstante [µs]             | 500            | 500            | 500            |  |
| P-0-0074               | Motorgeberinterface                     |                |                |                |  |
|                        | Resolver / EnDat                        |                | 10/8           |                |  |
| S-0-0043               | Geschwindigkeit-Polarität               |                |                |                |  |
|                        | Resolver / EnDat                        |                | 0111 / 0000    |                |  |
| S-0-0055               | Lage-Polarität                          |                |                |                |  |
|                        | Resolver / EnDat                        |                | 1111 / 0000    |                |  |
| S-0-0085               | Drehmoment- / Kraft-Polarität           |                |                |                |  |
|                        | Resolver / EnDat                        |                | 0111 / 0000    |                |  |
| S-0-0116               | Auflösung Motorgeber Resolver           |                | 1              |                |  |
| $S - 0 - 0116$         | Auflösung Motorgeber EnDat              |                | 2048           |                |  |
|                        | Übersetzung 110 / 154 / 220             |                |                |                |  |
| Statorlänge            |                                         | 015            | 015            | 060            |  |
| $S - 0 - 0109$         | Spitzenstrom Motor [Apeak]              |                |                |                |  |
|                        | Bei Übersetzung i=110                   | 9.900          | 19.400         | 58.500         |  |
|                        | Bei Übersetzung i=154                   | 7.700          | 15.900         | 40.700         |  |
|                        | Bei Übersetzung i=220                   | 5.200          | 10.000         | 27.200         |  |
| S-0-0111               | Stillstandsstrom Motor [Apeak]          | 3.300          | 5.100          | 21.600         |  |
| S-0-0106               | Stromregler-Prop.verst. 1 [V/A]         | 20             | 16.00          | 4.10           |  |
| S-0-0107               | Stromregler-Nachstellzeit 1 [ms]        | 0.70           | 1.50           | 1.40           |  |
| P-0-4047               | Motor-Induktivität [mH]                 | 12.500         | 12.500         | 2.400          |  |
| P-0-4048               | Motor-Wicklungs-Widerstand [Ohm]        | 9.200          | 4.500          | 0.360          |  |
| P-0-0051               | Drehmoment-Konstante [Nm/Apeak]         | 0.540          | 0.720          | 0.640          |  |
| P-0-0511               | Haltebremsenstrom [A]                   | 0.500          | 0.600          | 1.100          |  |
| P-0-0525               | Haltebremsentyp                         | 00             | 00             | $00\,$         |  |
| P-0-0526               | Haltebremsen-Verzugszeit [ms]           | 6              | $\overline{7}$ | 10             |  |
| P-0-0540               | Moment der Haltebremse [Nm]             | 1.8            | 4              | 15             |  |

<sup>&</sup>lt;sup>2</sup> Ggf. muß dieser Wert über die Kommutierungsoffset-Ermittlungsroutine aus der DriveTop-Software eingetragen werden.

 $\overline{a}$ 

## motion control

## **7 Anschlussschema TPM / TPMA** ⇔ **EcoDrive 03**

Detaillierte Informationen zum Kabelaufbau und zur Ausführung der Schirmung sind den Unterlagen des Servocontrollerherstellers zu entnehmen.

## **7.1 TPM / TPMA mit Resolver-Rückführung**

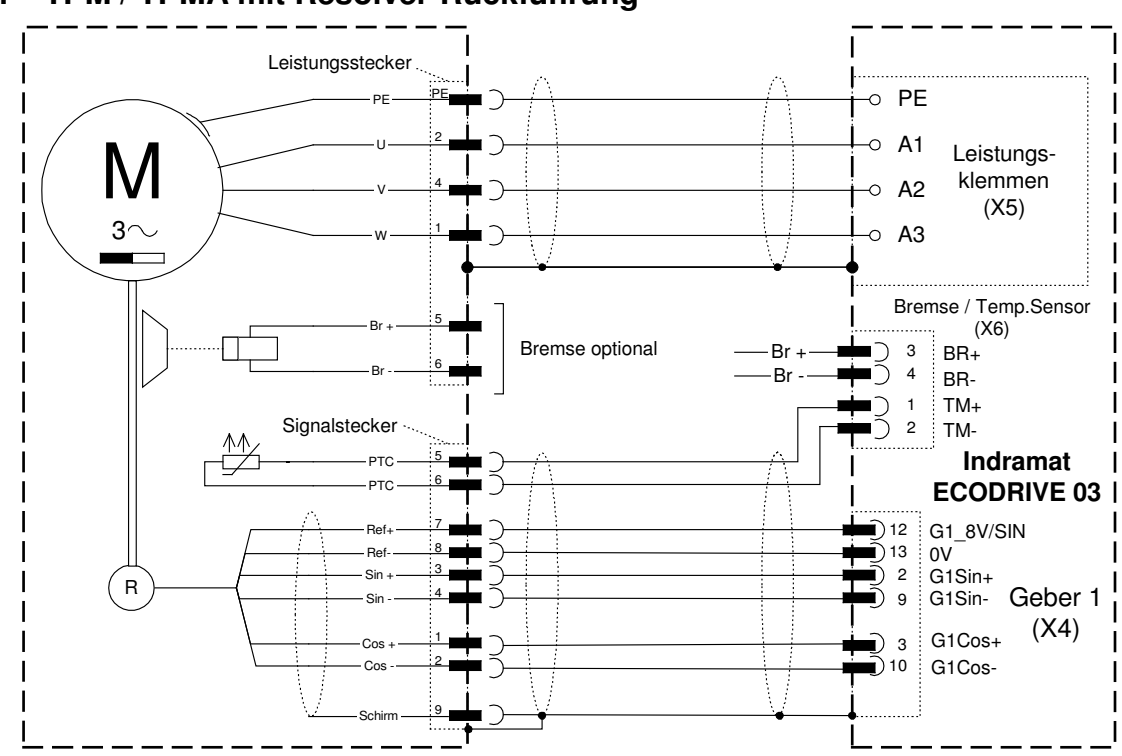

**7.2 TPM / TPMA mit absolut Drehgeber ECN 1313 / EQN 1325**

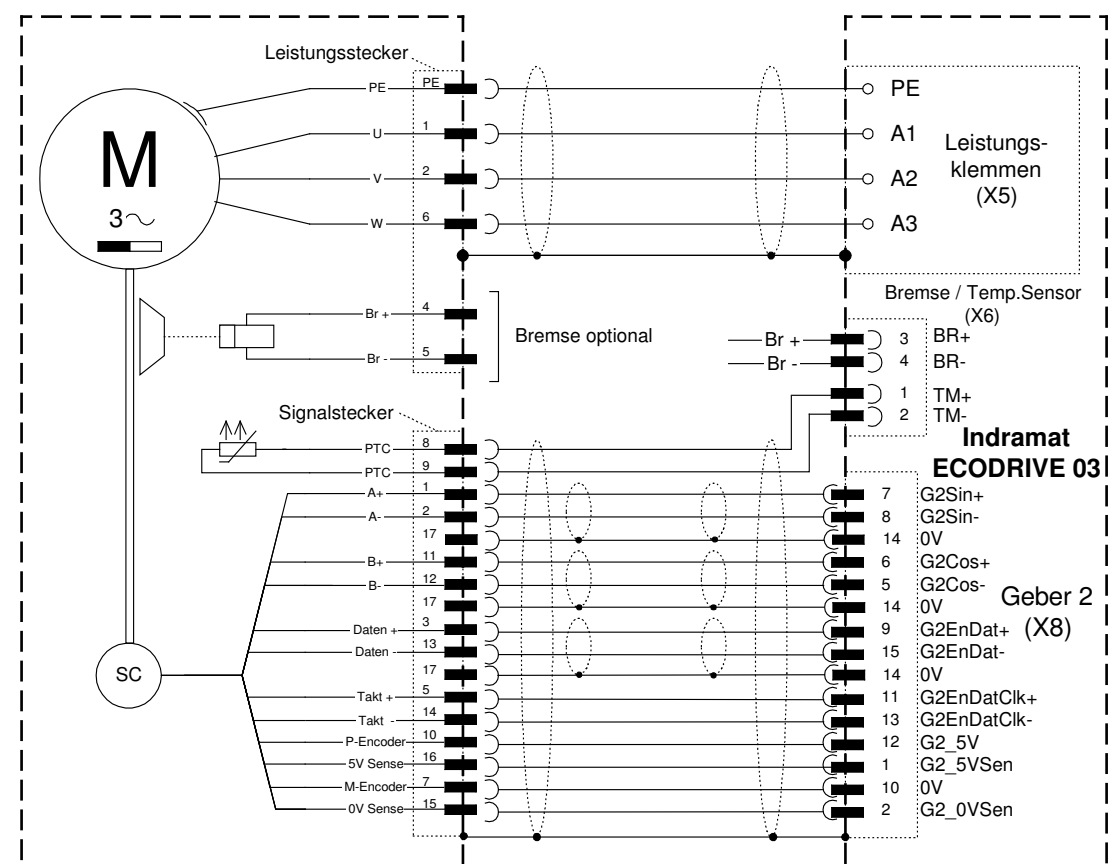

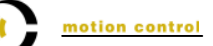

## **8 Störungsbeseitigung**

Während der Inbetriebnahme können Fehlermeldungen auftreten. Folgende Fehlermeldungen können auch bei intaktem Antrieb auftreten und bedeuten keinen Hardwaredefekt.

Für weitergehende Diagnosen verwenden Sie die Handbücher von Bosch Rexroth.

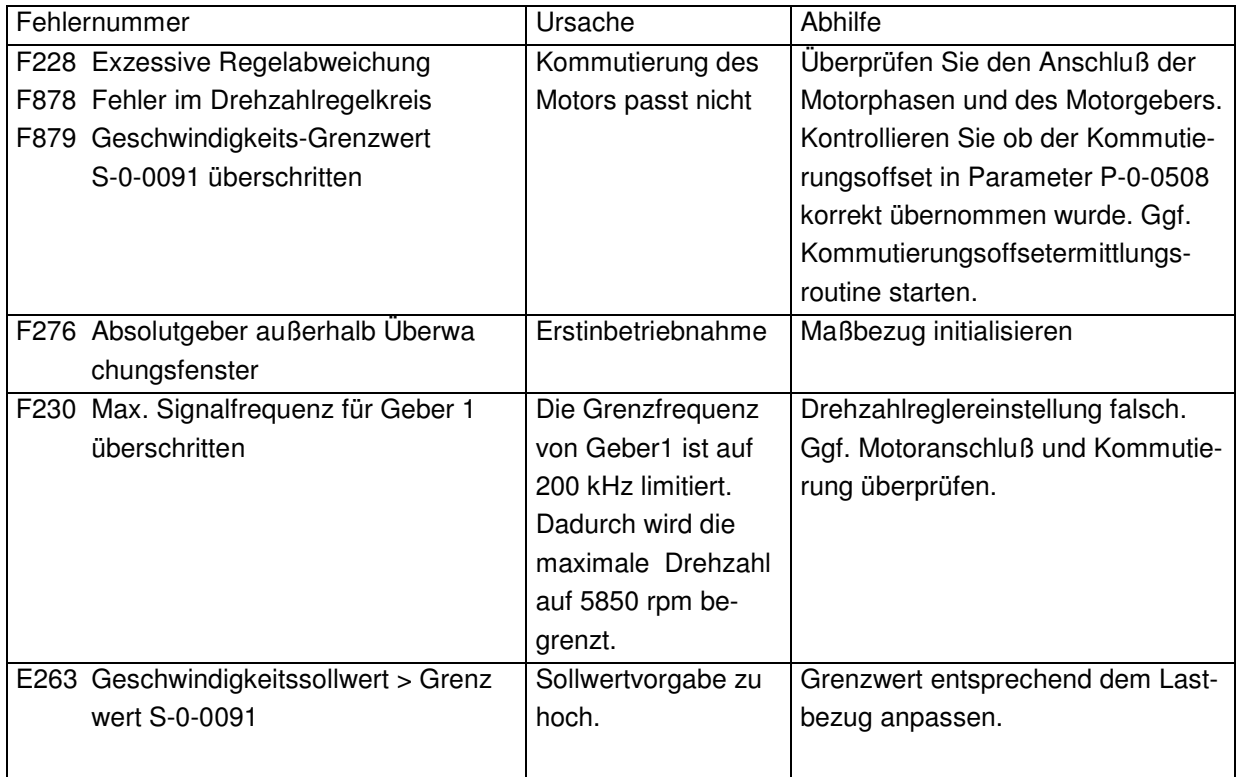

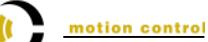

### **9 Zuordnung TPM** ⇔ **Servoverstärker** ⇔ **Kabelsatz**

#### **9.1 TPM / TPMA mit Resolver-Rückführung**

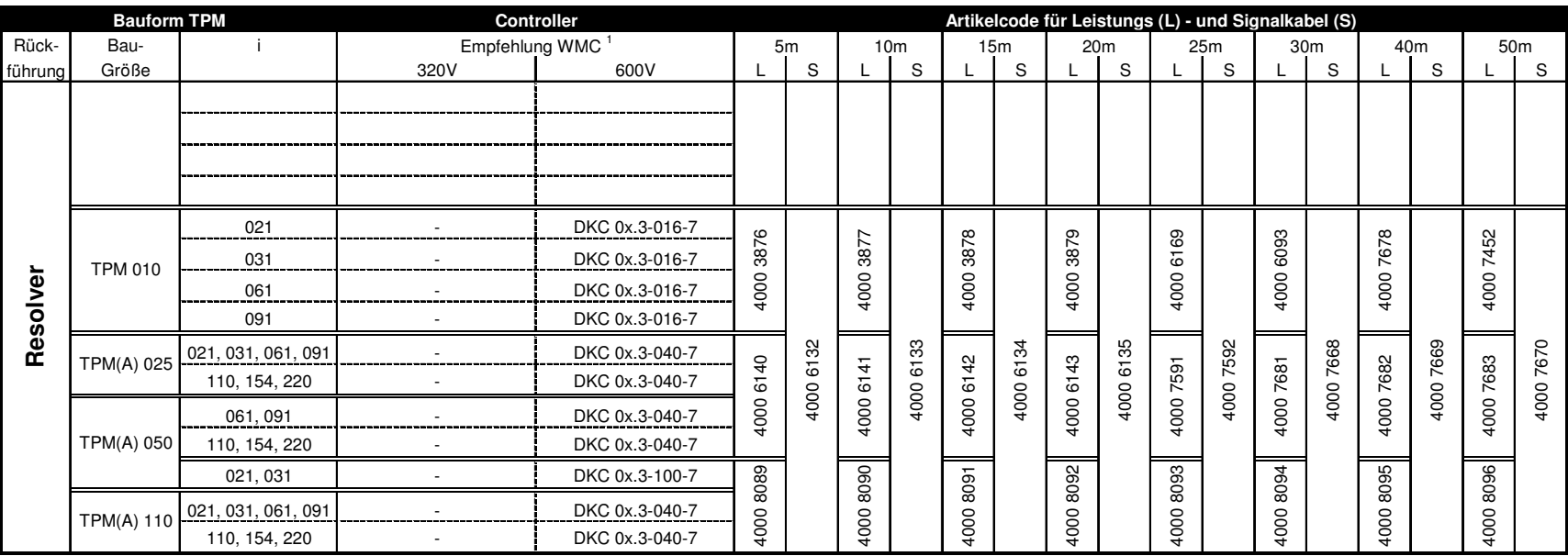

<sup>1</sup> Empfehlung WMC basiert auf der Verwendung des Leistungsteils mit maximaler PWM-Frequenz. Nach Rücksprache mit WMC und Controllerhersteller ist abhängig von der Anwendung eventuell ein kleinerer Regler einsetzbar.

#### **Leistungs- und Geberleitungen für Anschluss an Motore mit Resolver**

alle Kabel fertig konfektioniert, schleppkettenfähig, paarweise verdrillt und geschirmt.

Leistungskabel TPM 110 KABELL-TPM -xxINDE-RES025-STG

KABELL-TPM\_-xxlNDE-RES025-STG Aufbau Leistungskabel: 4 x 2,5mm2 + 2 x (2 x 1mm2), Durchmesser 15,1mm, min. Biegeradius 151mm<br>KABELS-TPM -xxlND -RES000-STG Aufbau Signalkabel: 3 x (2 x 0,14mm Leistungskabel TPM 004-050 KABELL-TPM\_-xxINDE-RES015-STG Aufbau Leistungskabel: 4 x 1,5mm2 + 2 x (2 x 1mm2), Durchmesser 12,2mm, min. Biegeradius 122mm Benennung Signalkabel: KABELS-TPM -xxIND -RES000-STG Aufbau Signalkabel: 3 x (2 x 0,14mm2) + 4 x 0,14mm2 + 4 x 0,25mm2 + 2 x 0,5mm2 Durchmesser 10mm; min. Biegeradius 100mm

(xx = gewünschte Länge nach obiger Tabelle)

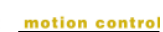

#### **9.2 TPM / TPMA mit absolut Drehgeber ECN 1313 / EQN 1325**

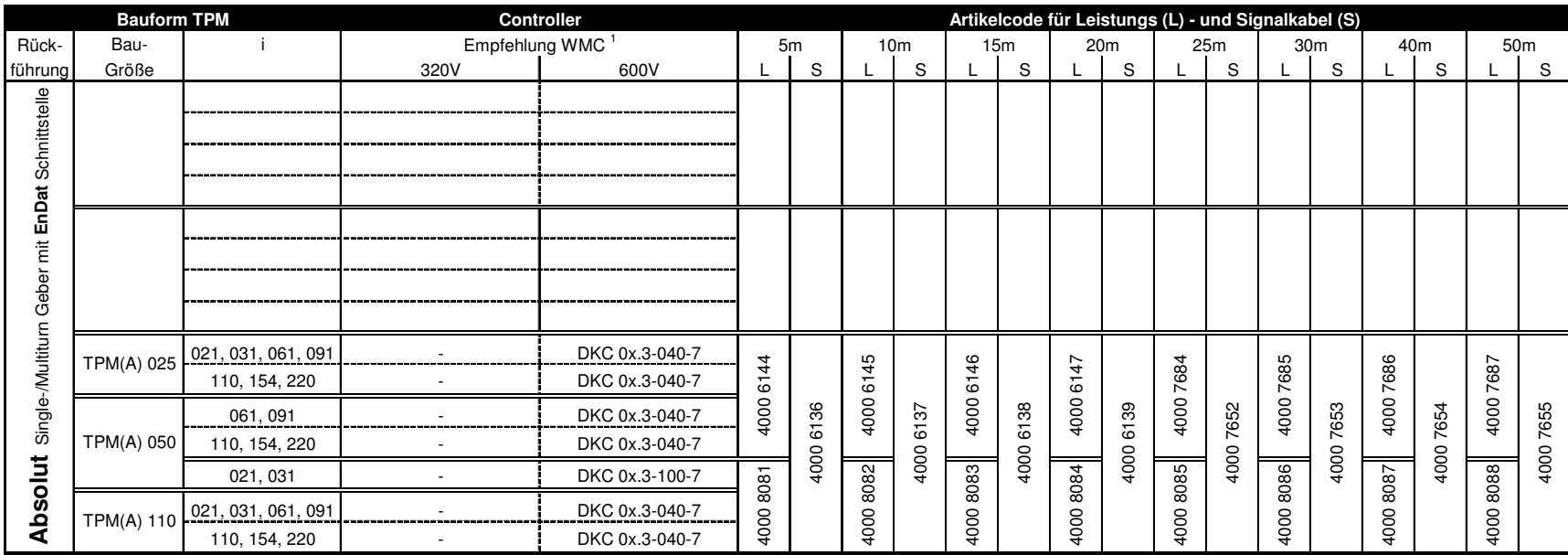

<sup>1</sup> Empfehlung WMC basiert auf der Verwendung des Leistungsteils mit maximaler PWM-Frequenz. Nach Rücksprache mit WMC und Controllerhersteller ist abhängig von der Anwendung eventuell ein kleinerer Regler einsetzbar.

#### **Leistungs- und Geberleitungen für Anschluss an Motore mit EnDat Absolut Drehgebern ECN1313 / EQN1325**

alle Kabel fertig konfektioniert, schleppkettenfähig, paarweise verdrillt und geschirmt.

Leistungskabel TPM 110Benennung Signalkabel:

Leistungskabel TPM 004-050 KABELL-TPM -xxINDE-END015-STG Aufbau Leistungskabel:

4 x 1,5mm2 + 2 x 1mm2, Durchmesser 12mm, min. Biegeradius 120mm KABELL-TPM\_-xxINDE-END025-STG <br>Aufbau Leistungskabel: 4 x 2,5mm2 + 2 x 1mm2, Durchmesser 15,1mm, min. Biegeradius 151mm KABELS-TPM\_-xxINDE-END000-STG <br>Aufbau Signalkabel: 3 x (2 x 0,14mm2) + 4 x 0,14mm2 + 4 x 0,25mm2 + 2 x 0,5mm2; Durchmesser 10mm Durchmesser 10mm; min. Biegeradius 100mm

(xx = gewünschte Länge nach obiger Tabelle)